# **Kurs VBA w Excelu**

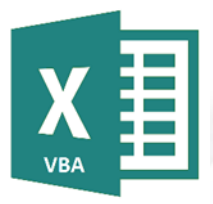

#### **1 Wprowadzenie do VBA**

- pojęcie makr
- zapoznanie się z zakładką developer
- nagrywanie makr
- zapoznanie się z edytorem Visual Basic for Applications

## **2 Analiza i zarządzanie kodami w VBA**

- prezentacja przykładowych procedur oraz ich wywoływania
- znaczenie kolorów w kodzie
- formatowania komórek i czcionek
- włączanie makr z edytora VBA
- użytkowanie narzędzia Debugger
- komunikacja z programem okna dialogowe: MsgBox *(prompt, buttons, title, helpfile, context)*, InputBox *(prompt, title, default, xpos, ypos, helpfile, context)*
- pomocne skróty klawiszowe

# **3 Funkcje i procedury**

- różnice funkcji i procedur
- funkcje matematyczne, znakowe, czasowe
- korzystanie z gotowych funkcji Excela

#### **4 Programowanie w VBA**

- obsługa obiektów Arkusza, skoroszytu
- obiekt ActiveCell, Selection, Range, Cells i ich metody
- Konstrukcje With … End With, For Each … Next
- typy danych VBA zmienne, stałe *(liczbowe, tekstowe, logiczne, daty i czasu, ogólne)*

## **5 Instrukcje warunkowe i pętle**

- instrukcje warunkowe If… Then… Else If…, Else…,
- instrukcie wyboru Select, Case
- pętle For Each…In…Next, Do...Loop, While...End While, For…Next
- polecenie końcowe Exit

#### **6 Wprowadzenie do formularzy**

- typy formantów i ich formatowanie,
- budowa oraz użytkowanie UserForm
- pola kombi w formularzu
- wprowadzenie do kontrolek ActiveX

# **7 Uzupełnienie informacji**

- tablice VBA
- wykorzystanie tabel przestawnych
- obiektowość VBA
- bezpieczeństwo kodu
- obsługa błędów

## **8 Praktyczne ćwiczenia z wykorzystaniem VBA**

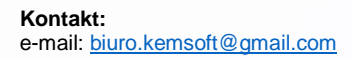

tel.: 507-358-892 kemsoft.pl facebook.com/kemsoftpl

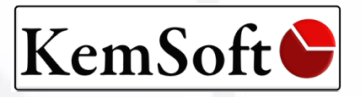